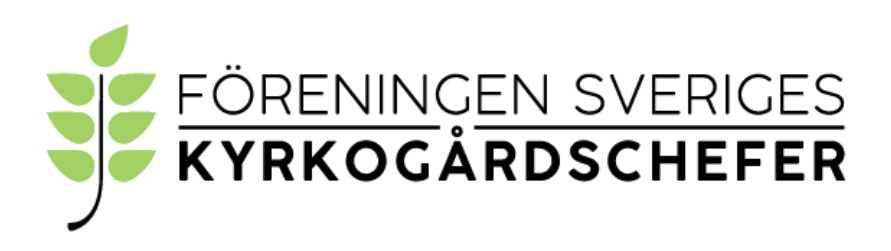

#### **Protokoll från FSK konstituerande styrelsemöte videomöte 2021-11-10**

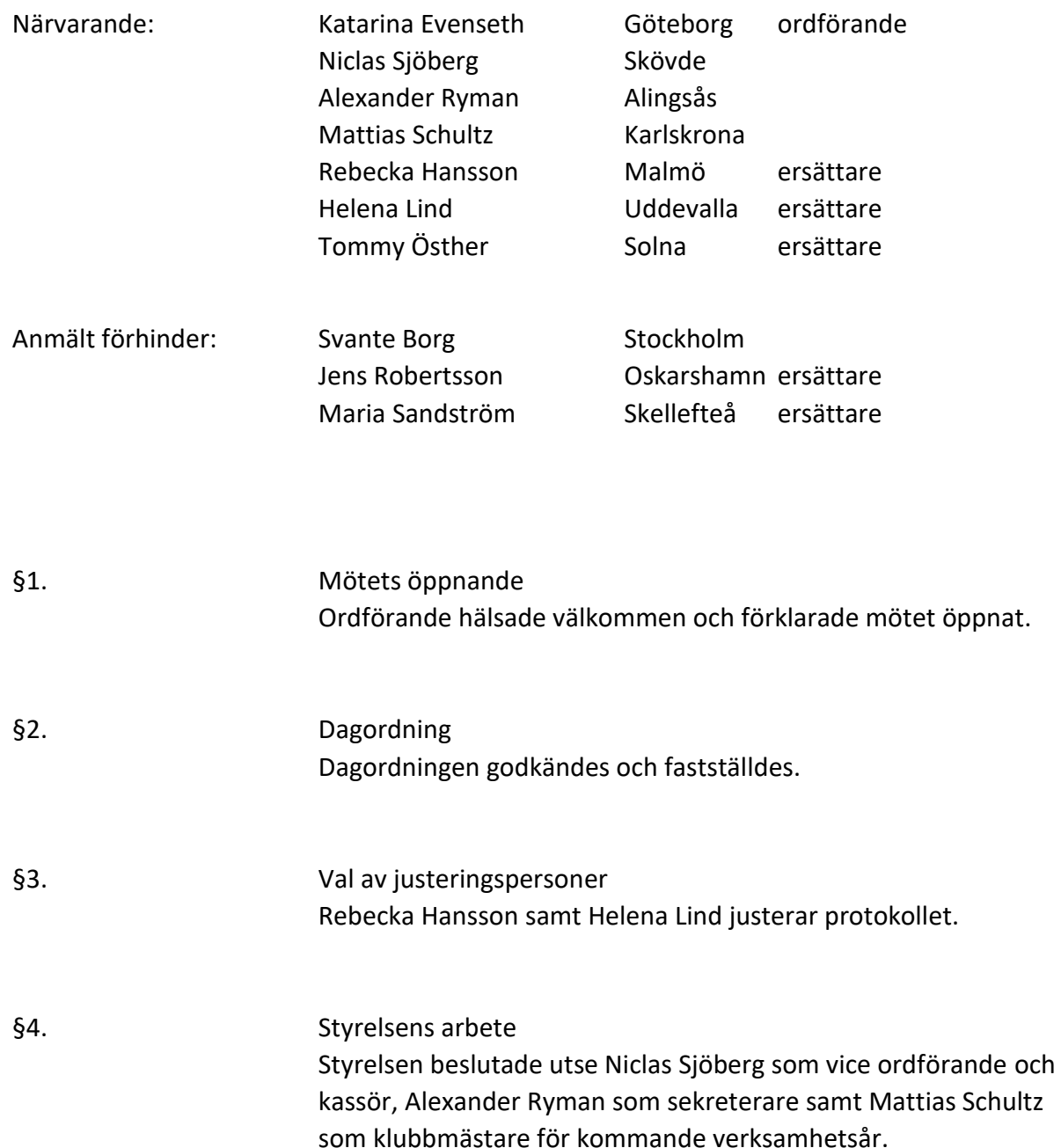

§5. Firmatecknare Styrelsen beslutade att utse ordförande, kassör och sekreterare att oinskränkt var för sig teckna föreningens firma.

§6. Nästa möte Ett videomöte bokades in för styrelsen den 6 december kl. 15.30.

§7. Mötets avslutande Ordföranden förklarade mötet avslutat.

Rebecka Hansson, justerare Manuel Helena Lind, justerare

Katarina Evenseth, ordförande Alexander Ryman, sekreterare

# Verifikat

Transaktion 09222115557459837287

## Dokument

Protokoll från FSK konstituerande styrelsemöte 2021-11- 10 videomöte Huvuddokument 2 sidor Startades 2021-12-20 11:07:07 CET (+0100) av Alingsås

pastorat (Ap) Färdigställt 2021-12-22 14:32:45 CET (+0100)

## Initierare

Alingsås pastorat (Ap) Alingsås pastorat alingsas.pastorat@svenskakyrkan.se +46766396170

## Signerande parter

Helena Ling (HL) helena.lind@svenskakyrkan.se

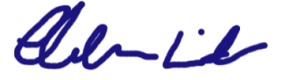

Signerade 2021-12-22 13:44:30 CET (+0100)

Rebecka Hansson (RH) rebecka.hansson@svenskakyrkan.se

alol Mar

Signerade 2021-12-20 11:09:15 CET (+0100)

Katarina Evenseth (KE) katarina.evenseth@svenskakyrkan.se

.<br>4. *Tard*h-

Signerade 2021-12-22 14:32:45 CET (+0100)

Alexander Ryman (AR) alexander.ryman@svenskakyrkan.se

Alexander Ryman

Signerade 2021-12-20 11:09:30 CET (+0100)

Detta verifikat är utfärdat av Scrive. Information i kursiv stil är säkert verifierad av Scrive. Se de dolda bilagorna för mer information/bevis om detta dokument. Använd en PDF-läsare som t ex Adobe Reader som kan visa dolda bilagor för att se bilagorna. Observera att om dokumentet skrivs ut kan inte integriteten i papperskopian bevisas enligt nedan och att en vanlig papperutskrift saknar innehållet i de dolda bilagorna. Den digitala signaturen (elektroniska förseglingen) säkerställer att integriteten av detta dokument, inklusive de dolda bilagorna, kan bevisas matematiskt och oberoende av Scrive. För er bekvämlighet tillhandahåller Scrive även en tjänst för att kontrollera dokumentets integritet automatiskt på: https://scrive.com/verify

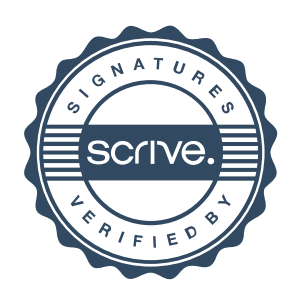